## **Chapter 1: Java, Android, and Game Development**

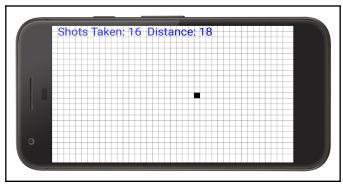

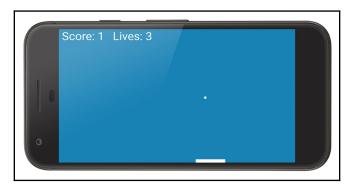

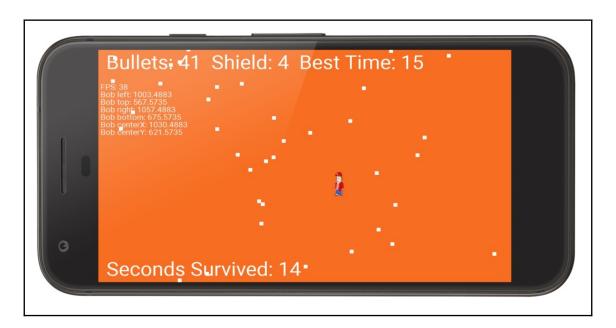

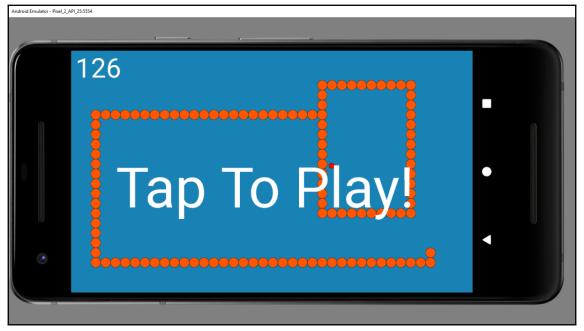

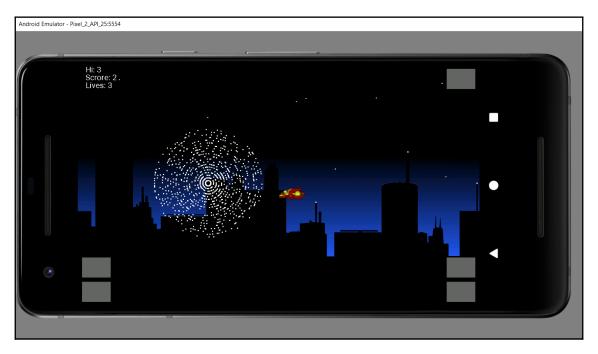

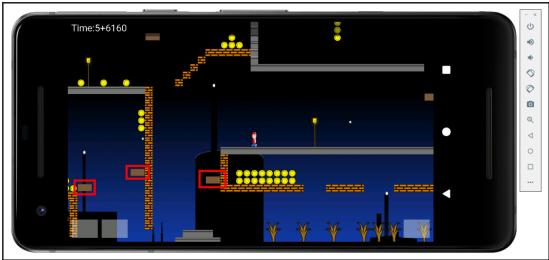

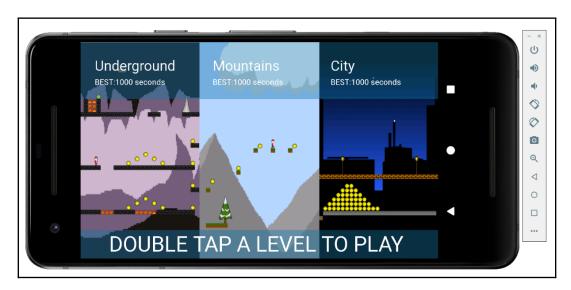

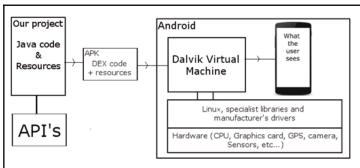

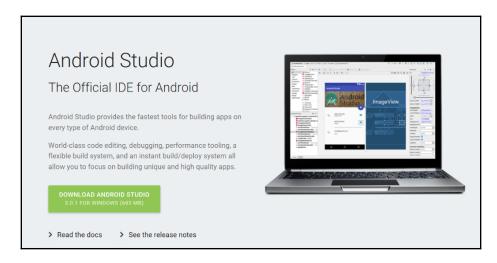

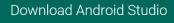

Before downloading, you must agree to the following terms and conditions.

#### Terms and Conditions

This is the Android Software Development Kit License Agreement

#### 1. Introduction

- 1.1 The Android Software Development Kit (referred to in the License Agreement as the "SDK" and specifically including the Android system files, packaged APIs, and Google APIs add-ons) is licensed to you subject to the terms of the License Agreement. The License Agreement forms a legally binding contract between you and Google in relation to your use of the SDK.
- 1.2 "Android" means the Android software stack for devices, as made available under the Android Open Source Project, which is located at the following URL: http://source.android.com/, as updated from time to time.
- 1.3 A "compatible implementation" means any Android device that (i) complies with the Android Compatibility Definition document, which
- ☑ I have read and agree with the above terms and conditions

DOWNLOAD ANDROID STUDIO FOR WINDOWS

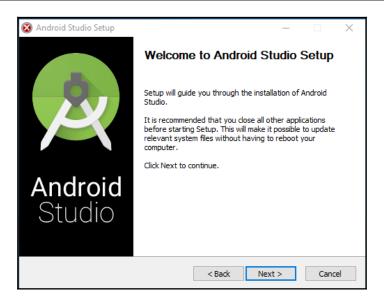

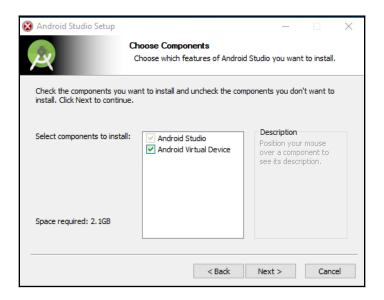

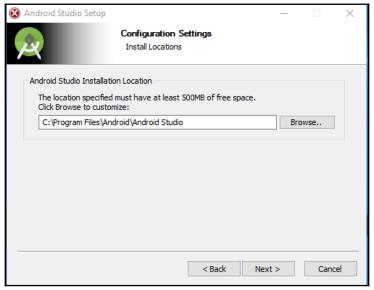

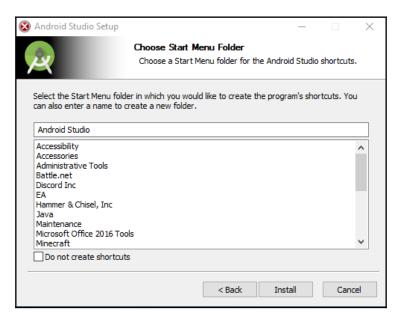

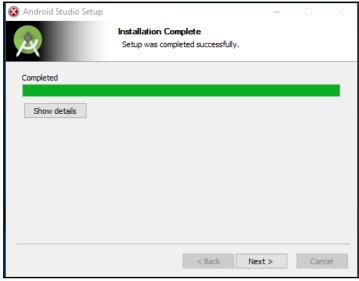

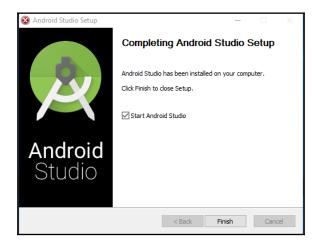

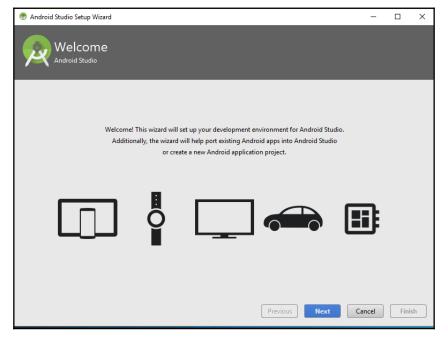

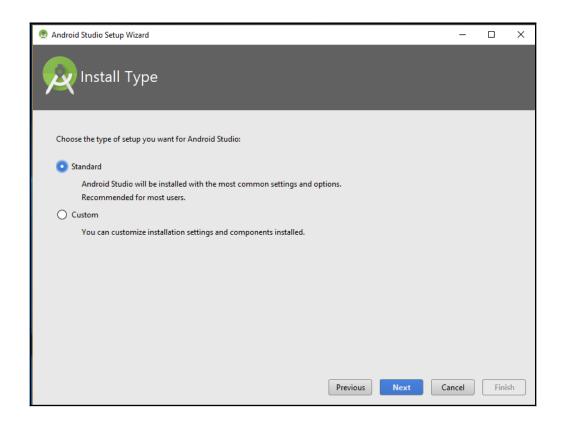

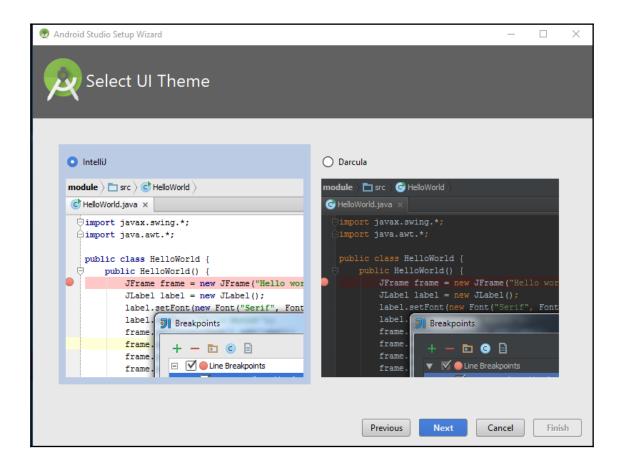

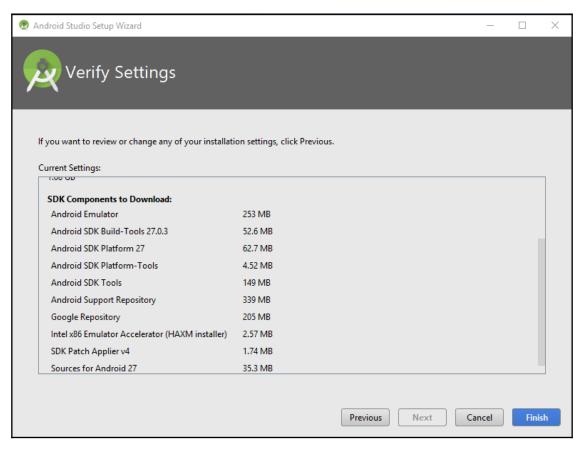

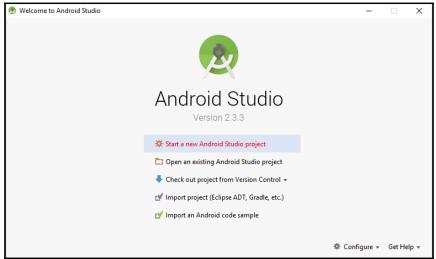

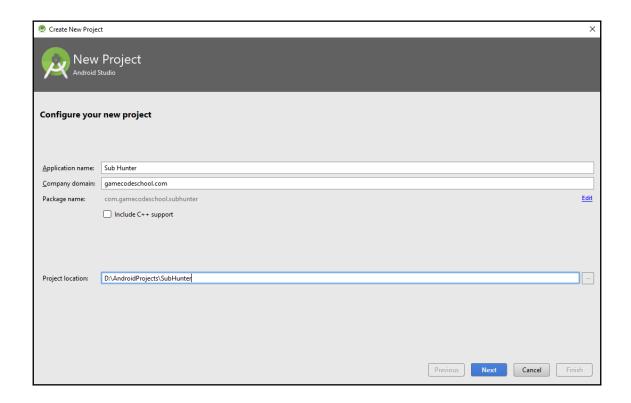

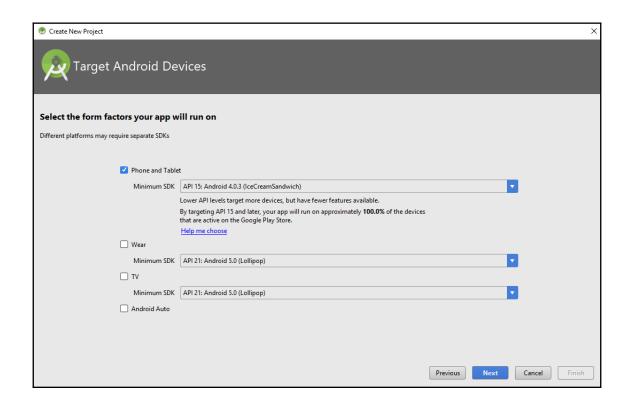

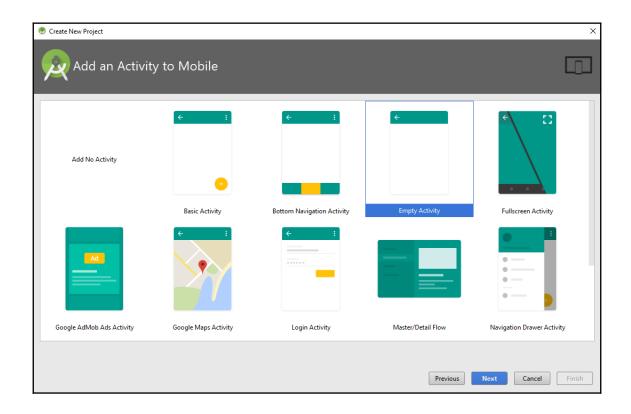

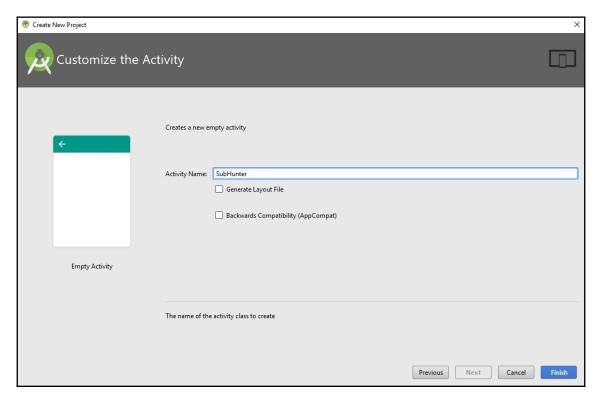

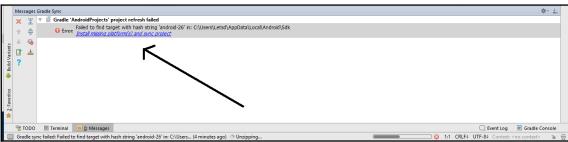

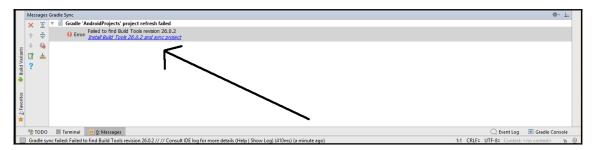

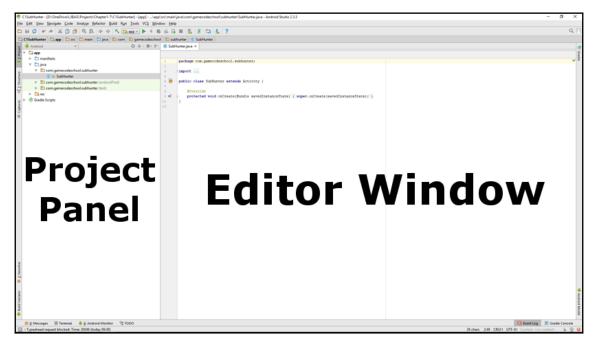

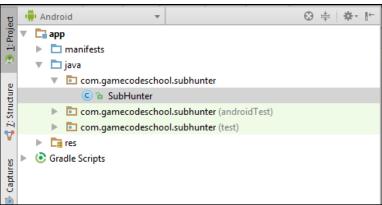

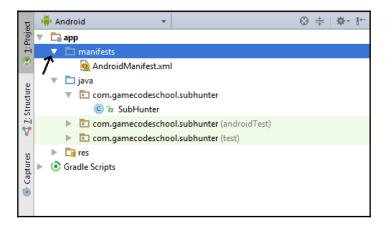

```
AndroidManifest.xml ×
 © SubHunter.java ×
        <?xml version="1.0" encoding="utf-8"?>
      <manifest xmlns:android="http://schemas.android.com/apk/res/android"</pre>
 3
            package="com.gamecodeschool.subhunter">
 4
 5
            <application
 6
                android:allowBackup="true"
                android:icon="@mipmap/ic launcher"
                android:label="Sub Hunter"
 8
               android:roundIcon="@mipmap/ic_launcher_round"
9
               android:supportsRtl="true"
               android:theme="@style/AppTheme">
11
               <activity android:name=".SubHunter">
13
                   <intent-filter>
14
                       <action android:name="android.intent.action.MAIN" />
15
16
                       <category android:name="android.intent.category.LAUNCHER" />
                   </intent-filter>
18
                </activity>
            </application>
19
```

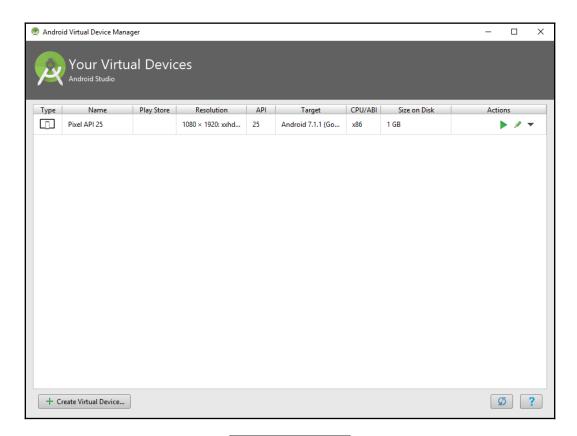

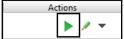

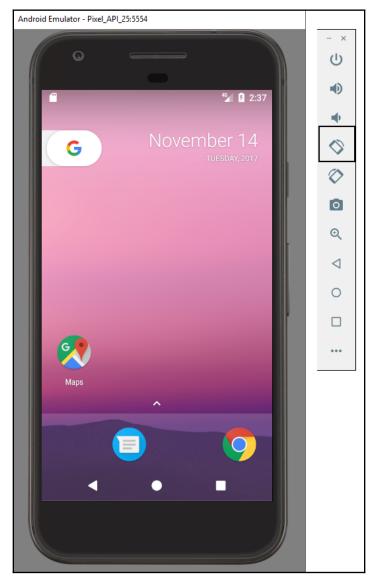

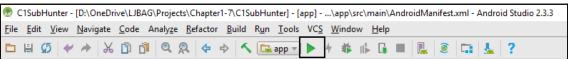

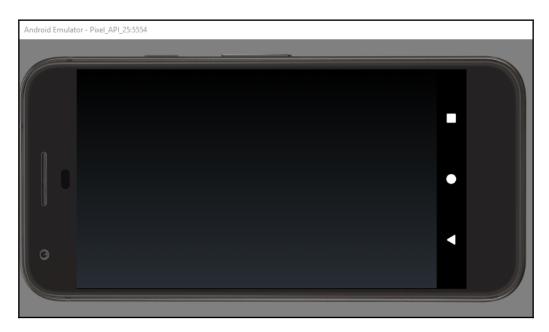

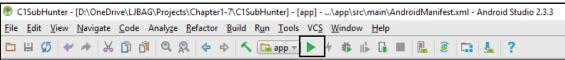

#### **Chapter 2: Java – First Contact**

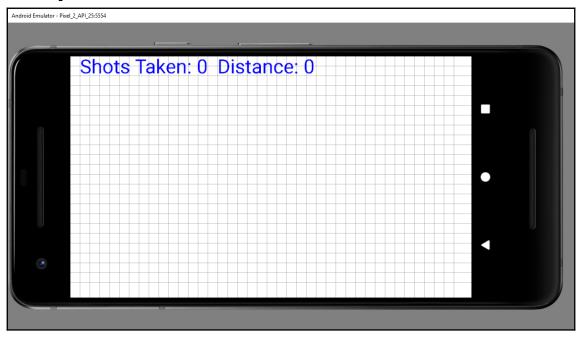

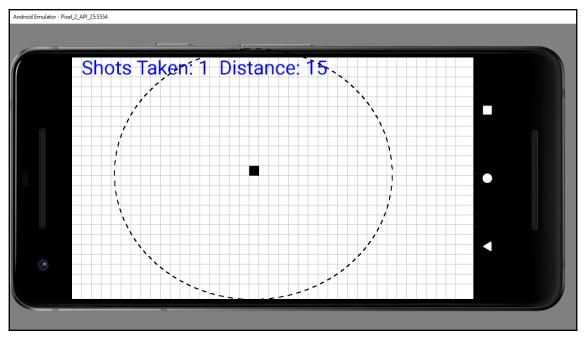

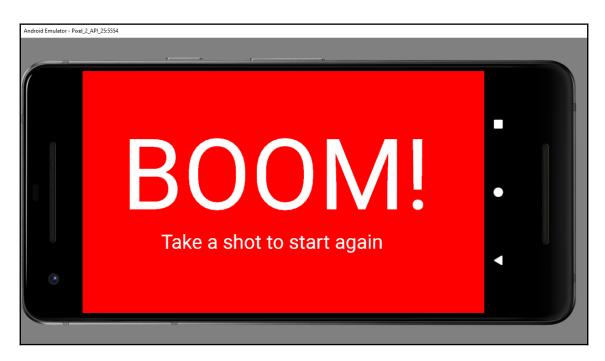

# Shots Taken: 1 Distance: 9 numberHorizontalPixels = 1794 numberVerticalPixels = 1080 blockSize = 44 gridWidth = 40 gridHeight = 24 horizontalTouched = 19.0 verticalTouched = 12.0 subHorizontalPosition = 26 subVerticalPosition = 6 hit = false shotsTaken = 1 debugging = true

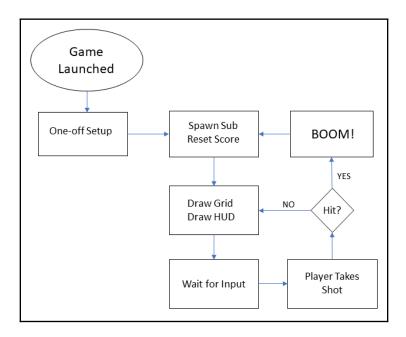

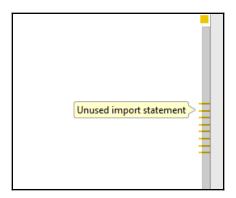

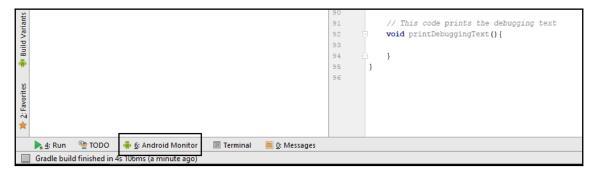

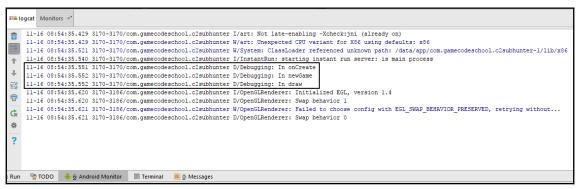

11-16 08:54:35.551 3170-3170/com.gamecodeschool.c2subhunter D/Debugging: In onCreate 11-16 08:54:35.552 3170-3170/com.gamecodeschool.c2subhunter D/Debugging: In newGame 11-16 08:54:35.552 3170-3170/com.gamecodeschool.c2subhunter D/Debugging: In draw

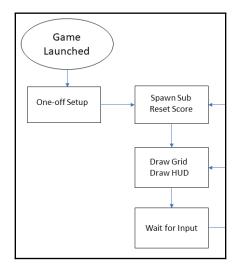

## **Chapter 3:** Variables, Operators, and Expressions

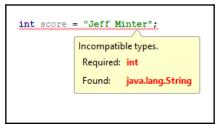

```
int a;
// That's me declared and ready to go?
// The line below attempts to output a to the console
Log.i("debugging", "a = " + a);

Variable 'a' might not have been initialized
```

```
// These are all the classes of other people's
// (Android) code that we use in Sub Hunt

Dimport android.app.Activity;
import android.os.Bundle;
import android.view.MotionEvent;
import android.util.Log;
import android.graphics.Bitmap;
import android.graphics.Canvas;
import android.graphics.Color;
import android.graphics.Paint;
import android.graphics.Point;
import android.view.Display;
import android.widget.ImageView;
Dimport java.util.Random;
```

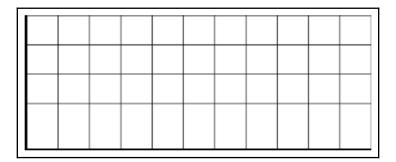

```
int a = 4
```

```
inta = 4;

Cannot resolve symbol 'inta'
```

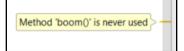

## **Chapter 4: Structuring Code with Java Methods**

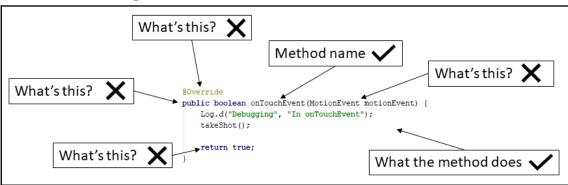

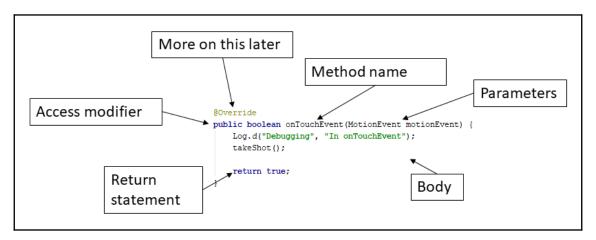

```
void someMethod() {

// Don't do this
return 1;

Cannot return a value from a method with void result type
```

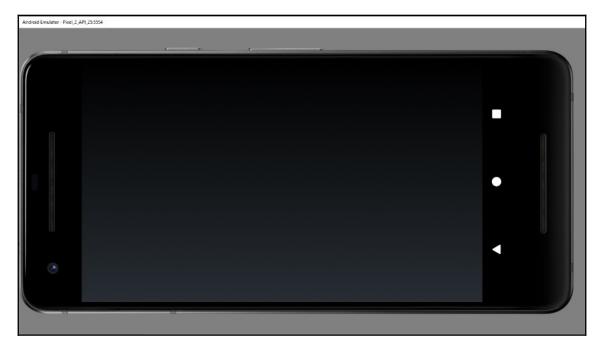

# **Chapter 5: The Android Canvas Class – Drawing to the Screen**

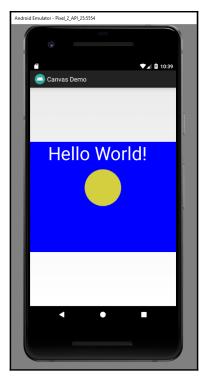

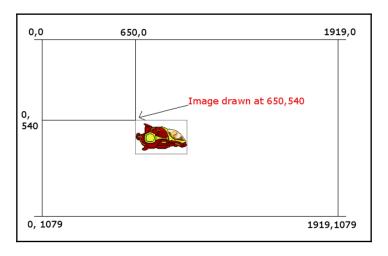

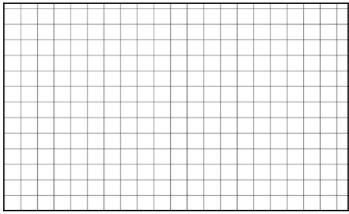

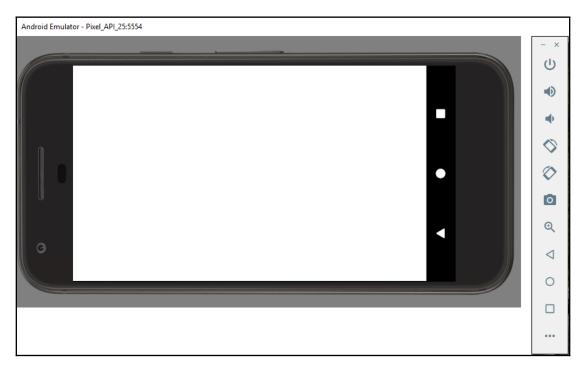

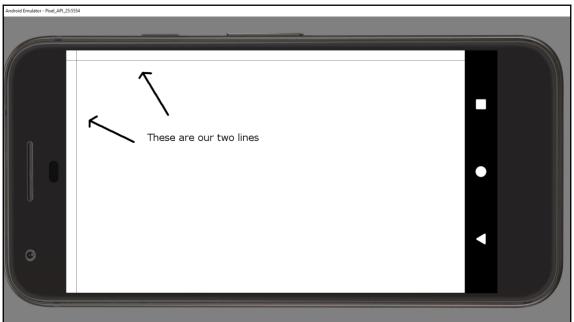

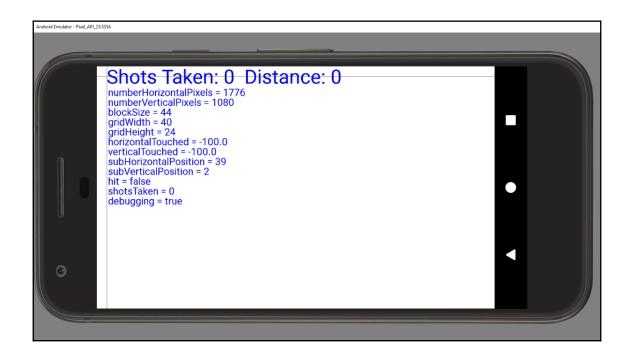

## **Chapter 6:** Repeating Blocks of Code with Loops

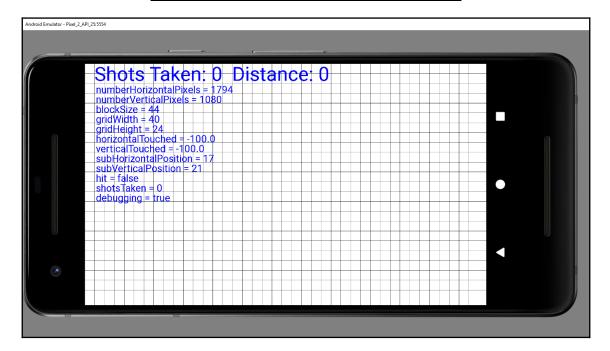

## Chapter 7: Making Decisions with Java if, else, and swit ch

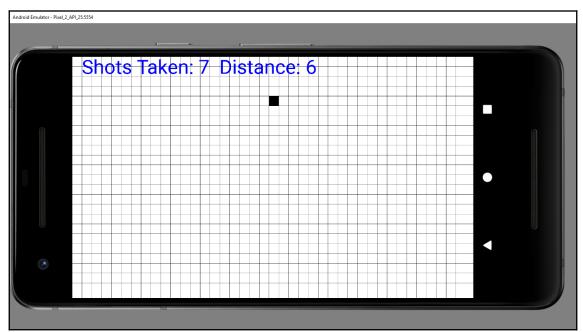

#### **Chapter 8: Object-Oriented Programming**

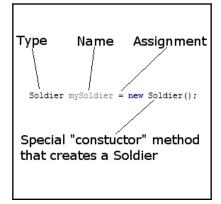

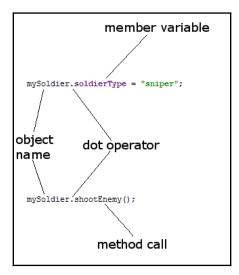

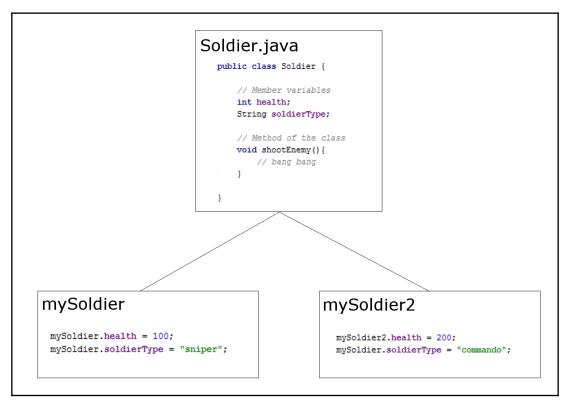

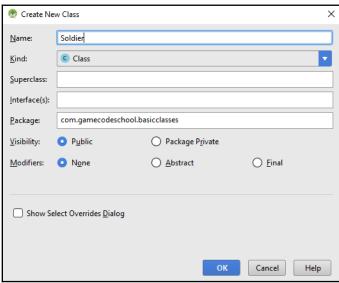

```
Soldier

package com.gamecodeschool.basicclasses;

a created by johnh on 08/12/2017.

public class Soldier {

}
```

### Chapter 9: The Game Engine, Threads, and the Game L oop

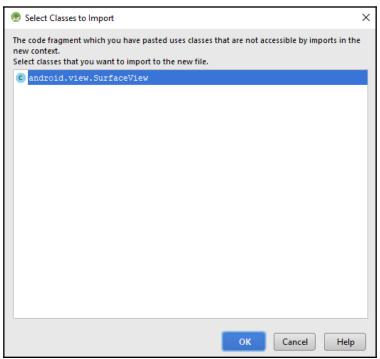

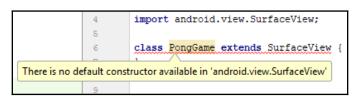

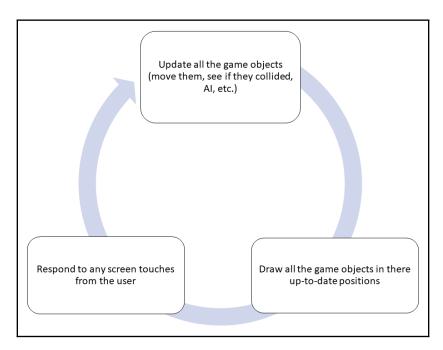

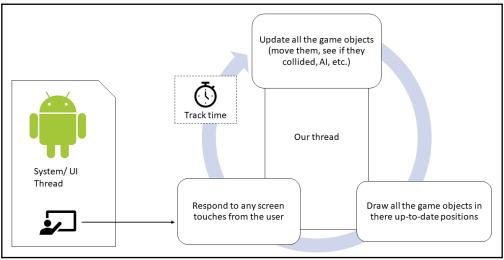

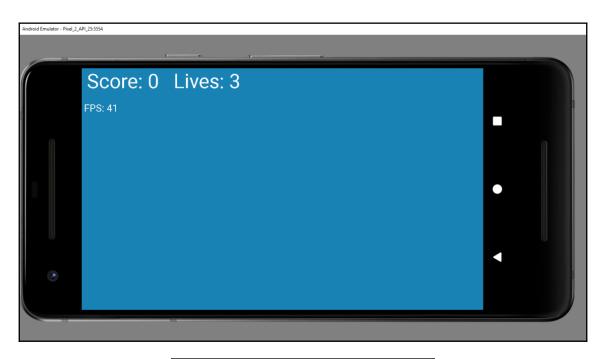

Score: 0 Lives: 3

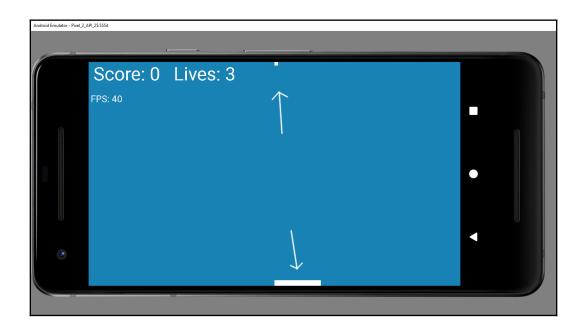

### **Chapter 10: Coding the Bat and Ball**

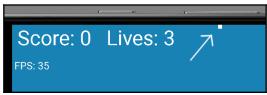

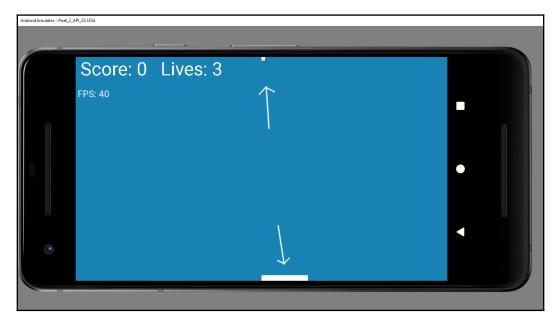

### Chapter 11: Collisions, Sound Effects, and Supporting Different Versions of Android

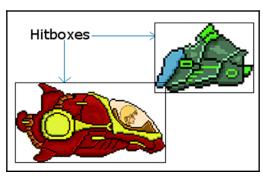

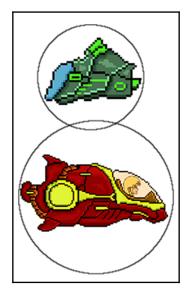

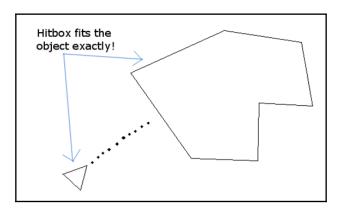

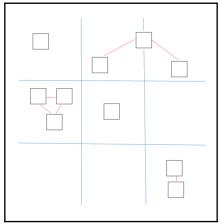

#### SoundPool

SoundPool (int maxStreams, int streamType, int srcQuality)

This constructor was deprecated in API level 21.

use SoundPool.Builder instead to create and configure a SoundPool instance

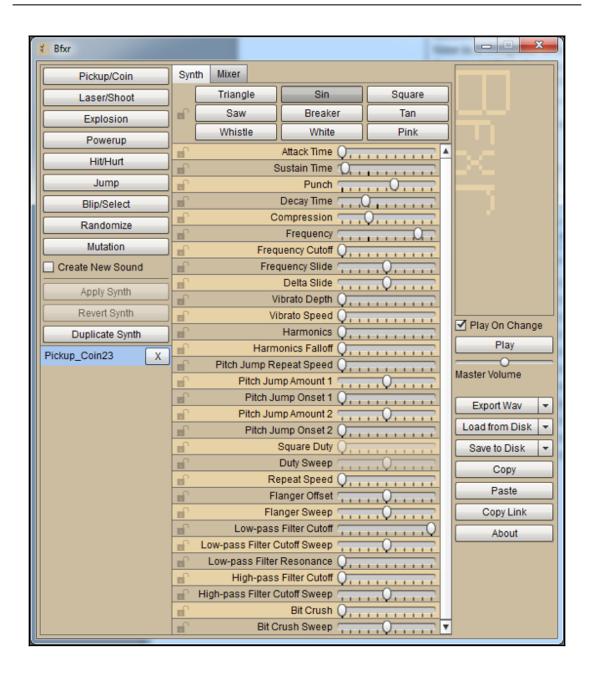

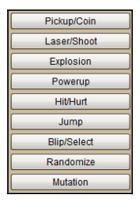

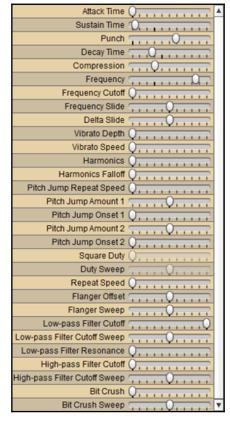

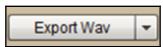

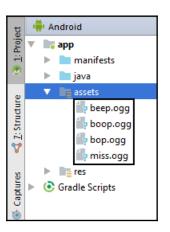

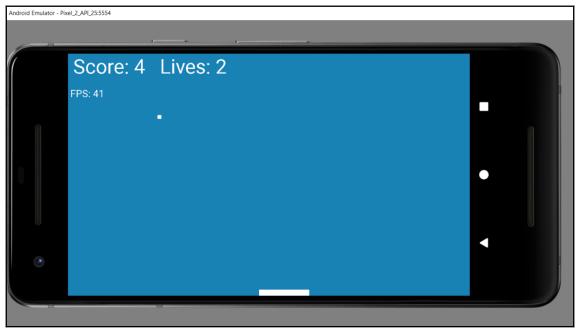

**Chapter 12: Handling Lots of Data with Arrays** 

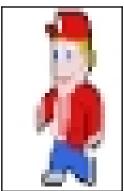

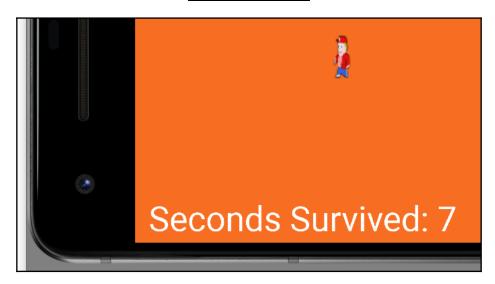

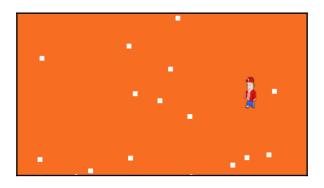

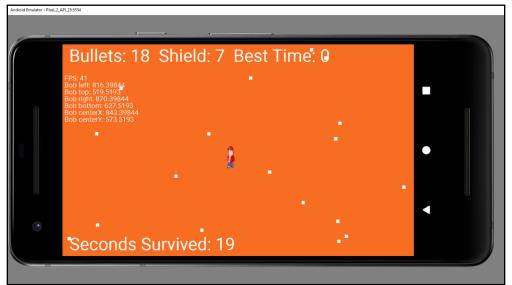

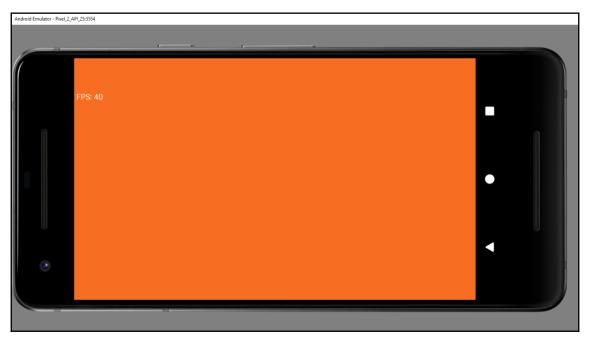

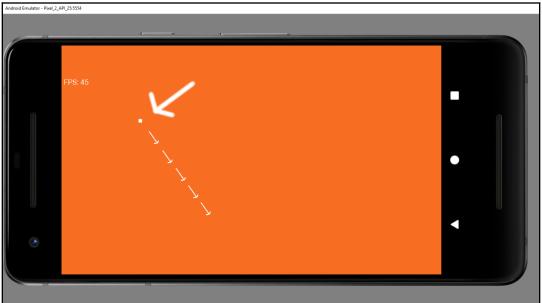

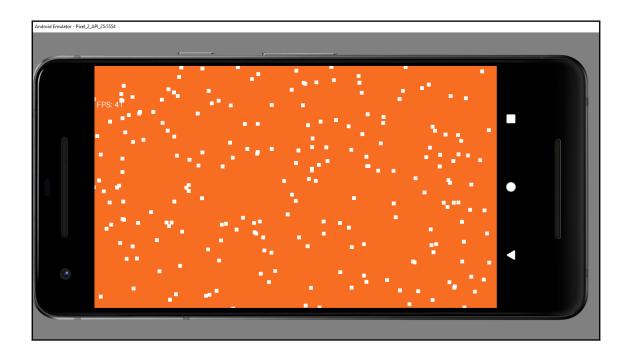

## **Chapter 13: Bitmap Graphics and Measuring Time**

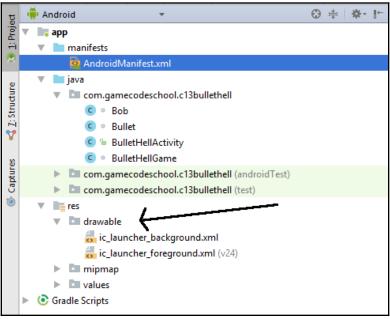

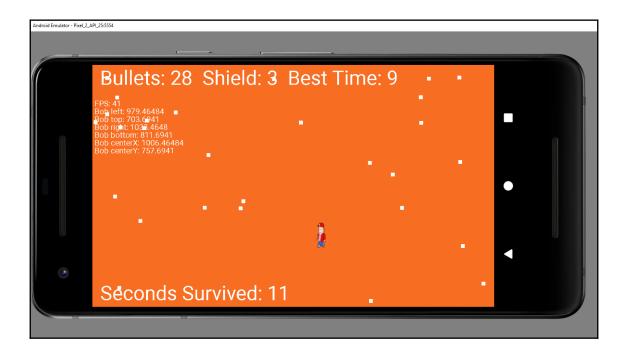

### Capter 14: Java Collections, the Stack, the Heap, and the e Garbage Collector

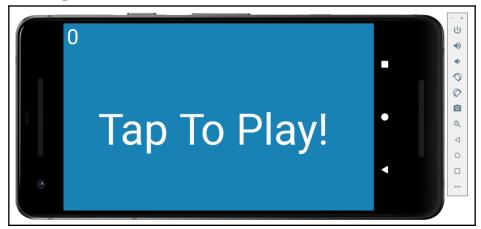

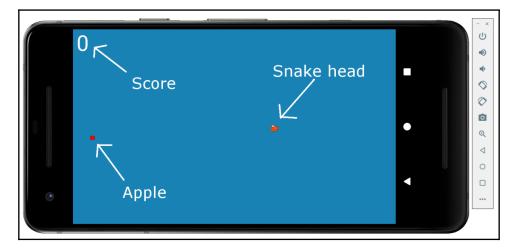

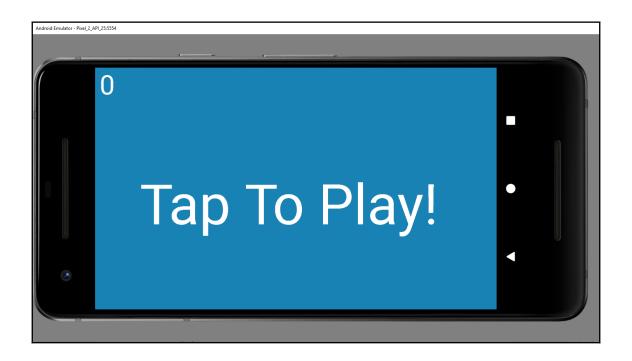

#### **Chapter 15: Android Localization – Hola!**

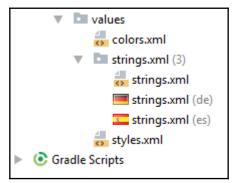

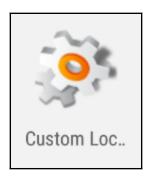

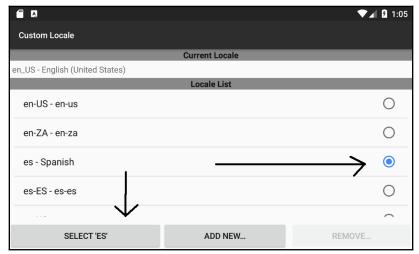

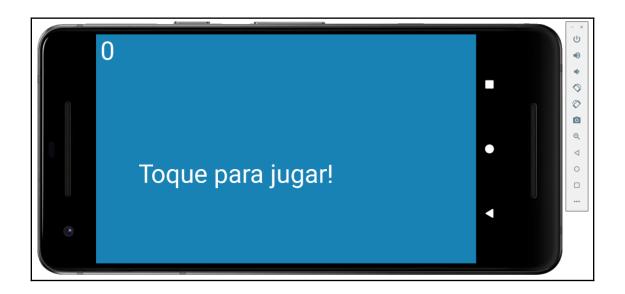

### **Chapter 16: Collections, Generics, and Enumerations**

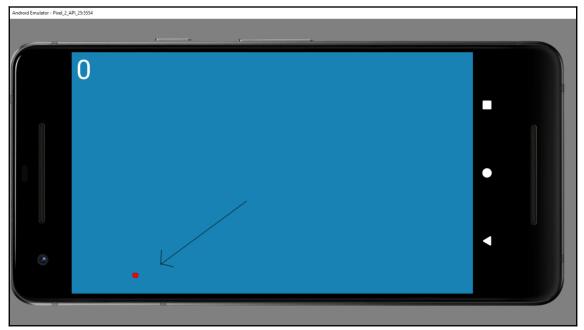

## **Chapter 17: Manipulating Bitmaps and Coding the Snake Class**

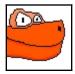

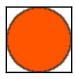

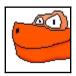

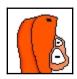

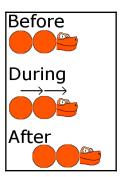

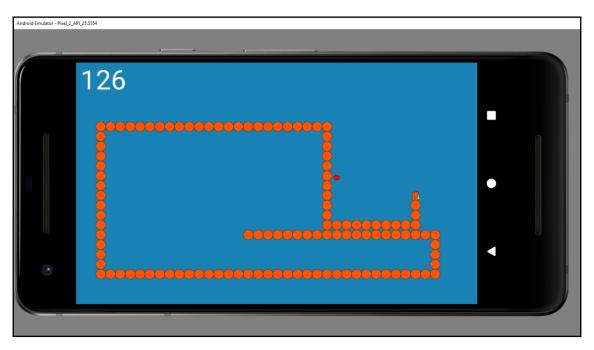

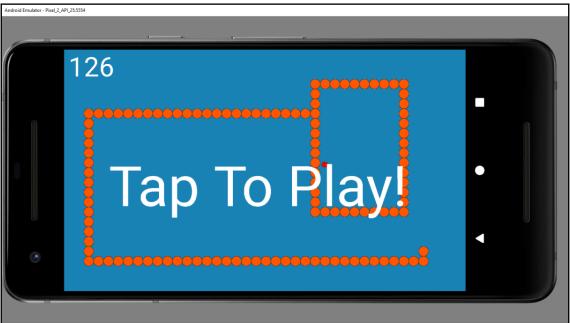

# Chapter 18: Introduction to Design Patterns and Much More!

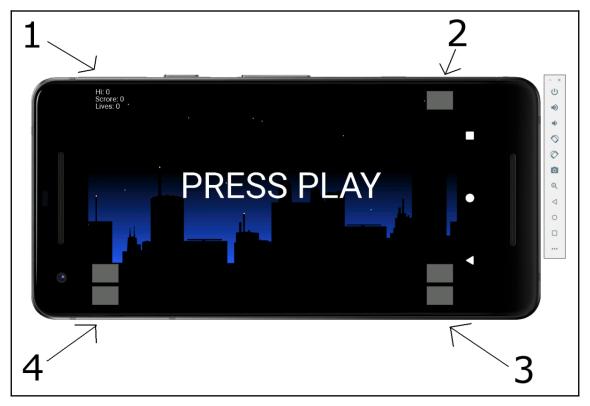

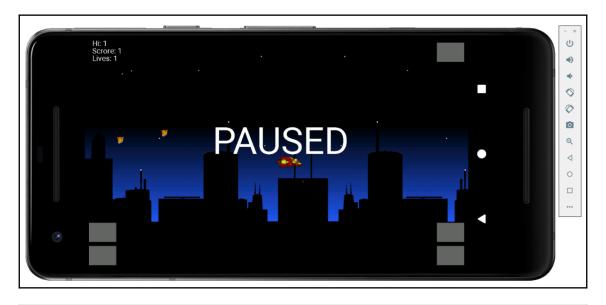

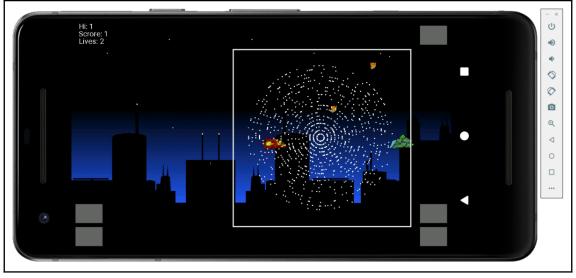

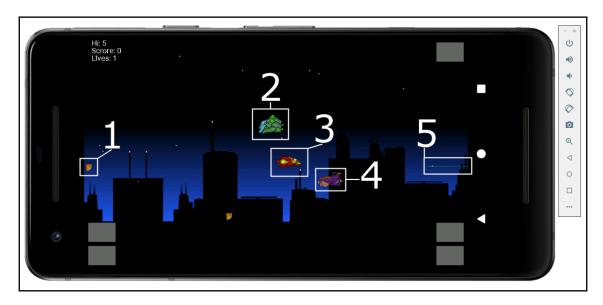

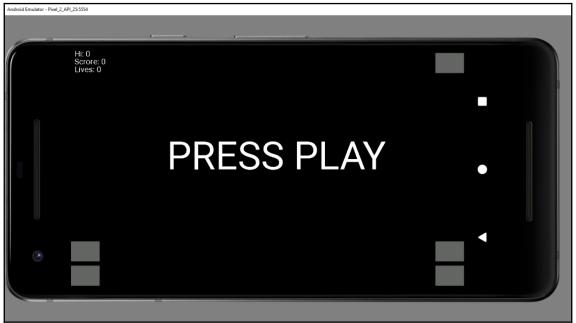

### Chapter 19: Listening with the Observer Pattern, Multito uch, and Building a Particle System

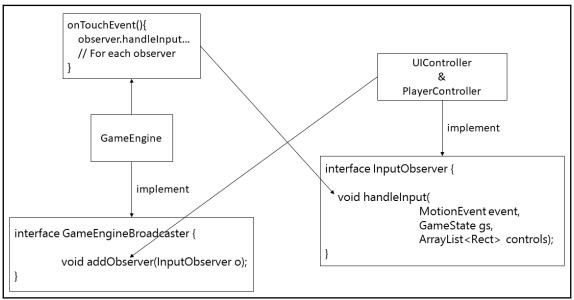

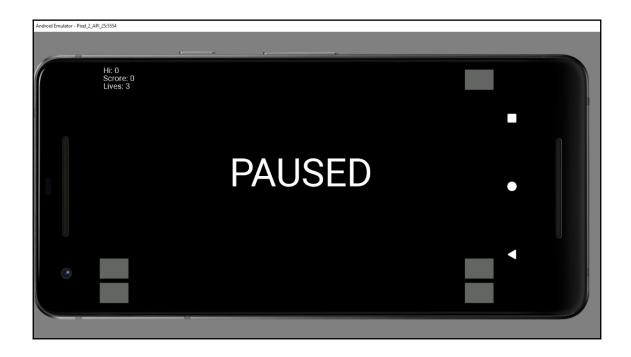

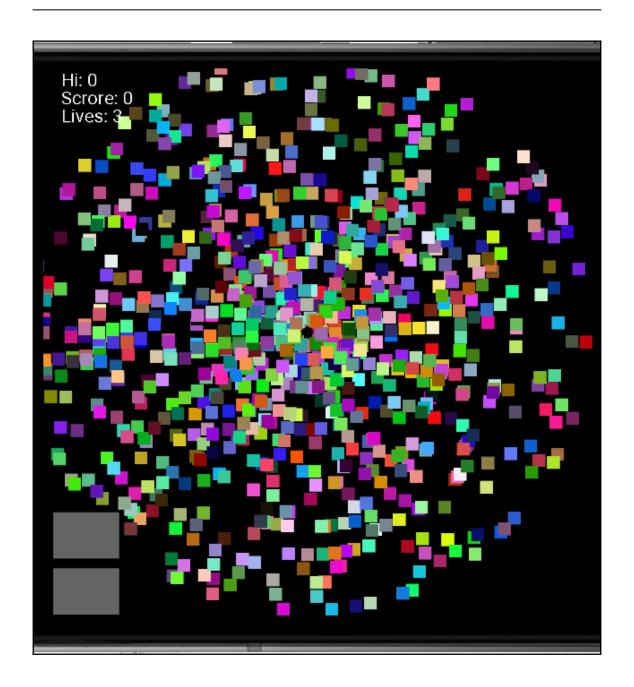

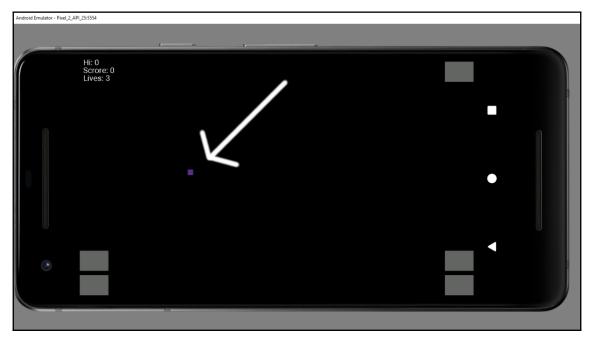

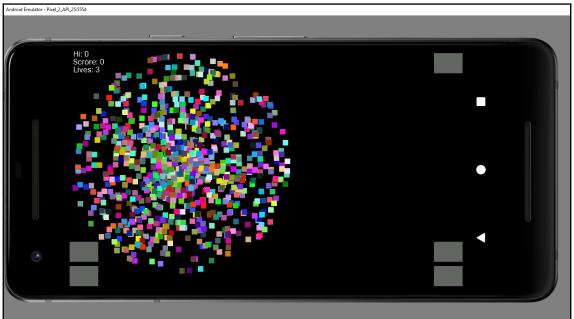

### Chapter 20: More Patterns, a Scrolling Background, and Building the Player's Ship

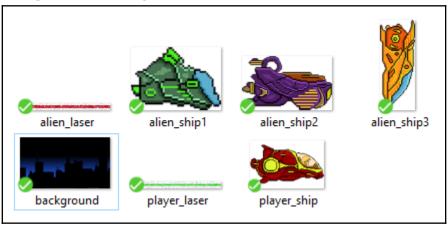

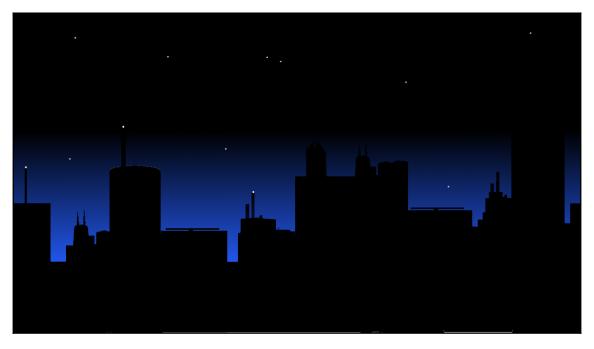

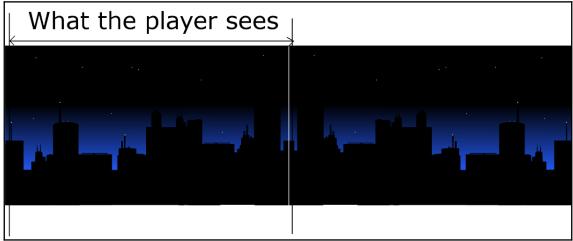

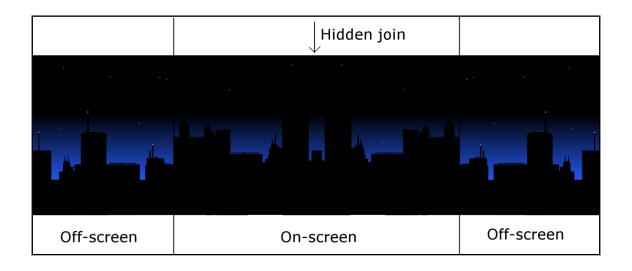

## **Chapter 21: Completing the Scrolling Shooter Game**

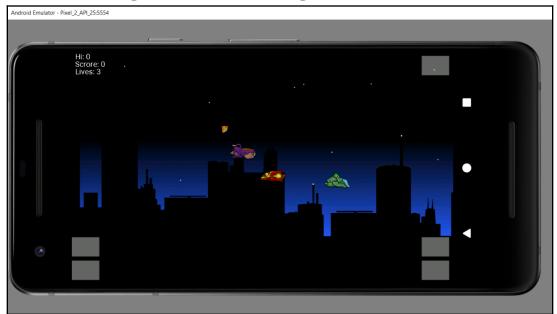

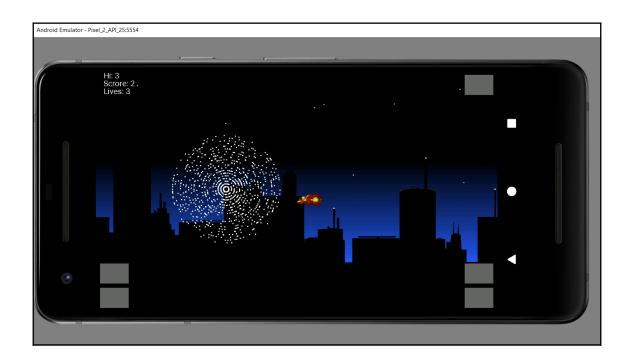

## Chapter 22: Exploring More Patterns and Planning the Platformer Project

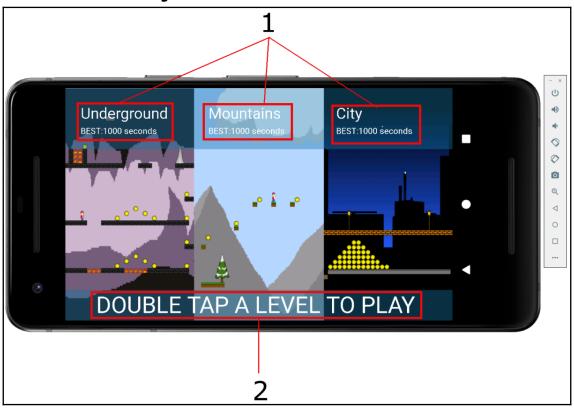

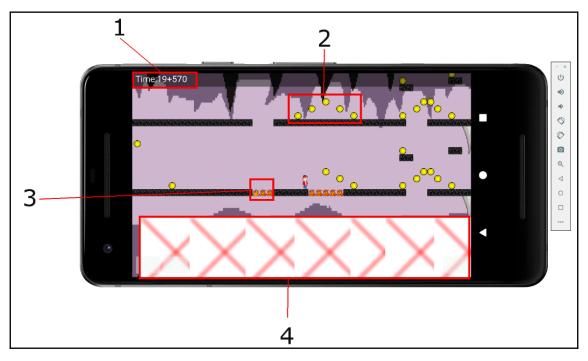

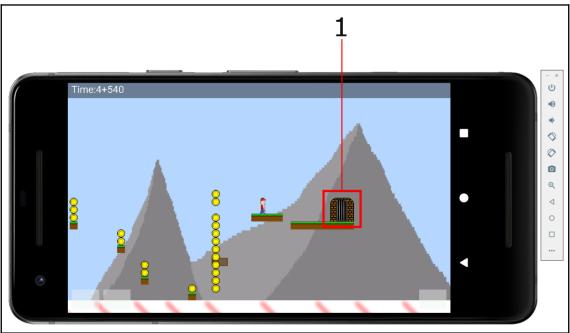

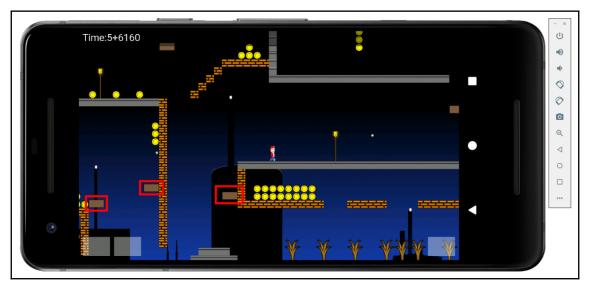

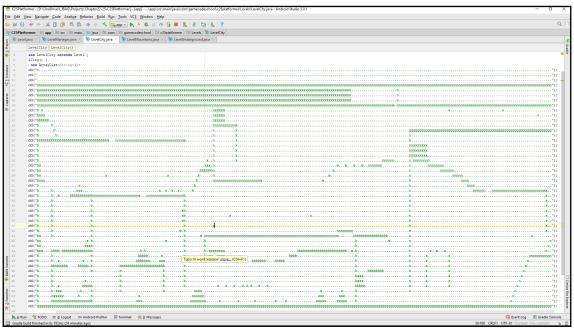

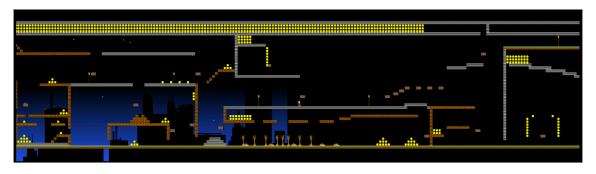

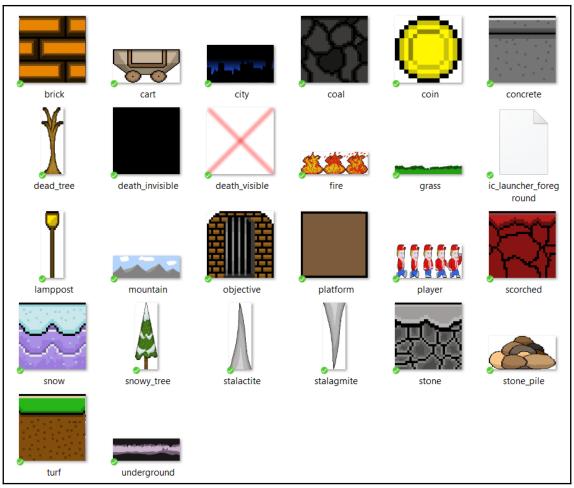

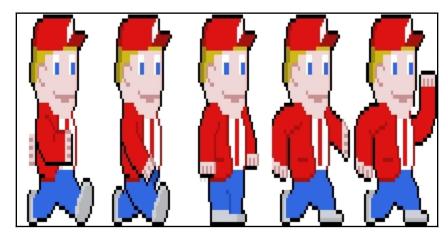

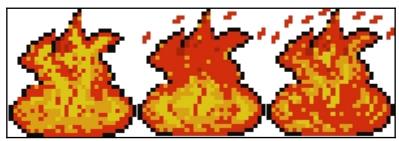

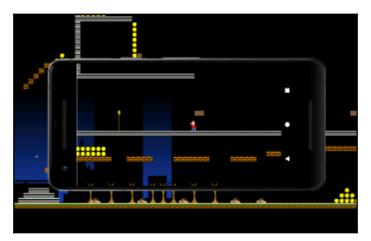

## **Chapter 23:**

## The Singleton Pattern, Java HashMap, Storin g Bitmaps Efficiently, and Designing Levels

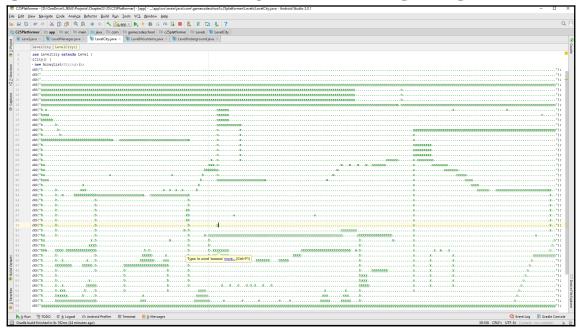

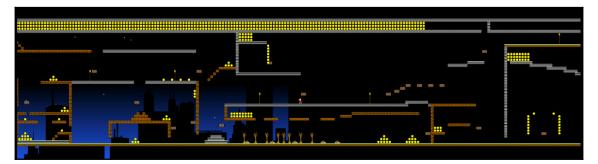

| tiles.add(");                |                                                                                                    |
|------------------------------|----------------------------------------------------------------------------------------------------|
| tiles.add("");               |                                                                                                    |
| tiles.add("");               |                                                                                                    |
| tiles.add("");               |                                                                                                    |
| tiles.add("");               |                                                                                                    |
| tiles.add("");               |                                                                                                    |
| tiles.add("");               |                                                                                                    |
| tiles.add("");               |                                                                                                    |
| tiles.add("");               |                                                                                                    |
| tiles.add("");               |                                                                                                    |
| tiles.add(");                |                                                                                                    |
| tiles.add("");               |                                                                                                    |
| tiles.add("");               |                                                                                                    |
| tiles.add("");               |                                                                                                    |
| tiles.add("");               |                                                                                                    |
| tiles.add("");               |                                                                                                    |
| tiles.add("");               |                                                                                                    |
| tiles.add("");               |                                                                                                    |
| tiles.add("");               |                                                                                                    |
| tiles.add("");               |                                                                                                    |
| tiles.add(");                |                                                                                                    |
| tiles.add("");               |                                                                                                    |
| tiles.add("");               |                                                                                                    |
| tiles.add("");               |                                                                                                    |
| tiles.add("");               |                                                                                                    |
| tiles.add("");               |                                                                                                    |
| tiles.add("");               |                                                                                                    |
| tiles.add("");               |                                                                                                    |
| tiles.add("xexe.             |                                                                                                    |
| tiles.add("xxx               |                                                                                                    |
| tiles.add("xxxxxxx           |                                                                                                    |
| tiles.add("                  |                                                                                                    |
| tiles.add("xxxxxxx           |                                                                                                    |
| tiles.add("                  |                                                                                                    |
| tiles.add("nnnnnnnnnnnnn     |                                                                                                    |
| tiles.add("m                 |                                                                                                    |
| tiles.add("                  |                                                                                                    |
| tiles.add("                  |                                                                                                    |
| tiles.add("                  |                                                                                                    |
| tiles.add("                  |                                                                                                    |
| tiles.add("                  |                                                                                                    |
| tiles.add("                  |                                                                                                    |
| tiles.add("e                 |                                                                                                    |
| tiles.add("                  |                                                                                                    |
| tiles.add("                  |                                                                                                    |
| tiles.add("                  |                                                                                                    |
| tiles.add("pssxxxsxxxs       |                                                                                                    |
| tiles.add("ggggggggggggggggg |                                                                                                    |
| tiles.add("wwwwwwwww         |                                                                                                    |
| tiles.add("yyyyyyyyyy.       | $\cdots \cdot y \cdot \cdots \cdot y \cdot y$ |
|                              |                                                                                                    |

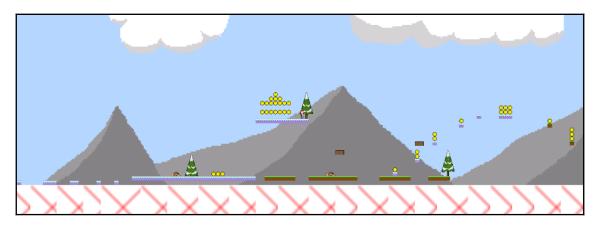

| LevelUnderground LevelUnderground() |                                                                                                    |                                         |
|-------------------------------------|----------------------------------------------------------------------------------------------------|-----------------------------------------|
| 1                                   | package com.gamecodeschool.c25platformer.Levels;                                                             |                                         |
| 2                                   |                                                                                                    |                                         |
| 3                                   | <pre>import java.util.ArrayList;</pre>                                                                       |                                         |
| 5                                   | public final class LevelUnderground extends Level {                                                          |                                         |
| 6                                   | public LevelUnderground() {                                                                                  |                                         |
| 7                                   | tiles = new ArrayList(String>():                                                                             |                                         |
| 8                                   | tiles.add("2                                                                                                 |                                         |
| 9                                   | tiles.add("                                                                                                  |                                         |
| 10                                  | tiles.add("                                                                                                  |                                         |
| 11                                  | tiles.add("x.                                                                                                | );                                      |
| 12                                  | tiles.add("                                                                                                  | );                                      |
| 13                                  | tiles.add("mmm                                                                                               | );                                      |
| 14                                  | tiles.add("                                                                                                  |                                         |
| 15                                  | tiles.add("                                                                                                  |                                         |
| 16                                  | tiles.add("                                                                                                  |                                         |
| 17                                  | tiles.add("                                                                                                  |                                         |
| 18                                  | tiles.add("                                                                                                  |                                         |
| 19                                  | tiles.add("                                                                                                  |                                         |
| 20                                  | tiles.add("xx                                                                                                | ,,,,,,,,,,,,,,,,,,,,,,,,,,,,,,,,,,,,,,, |
| 21                                  | tiles.add("1221                                                                                              |                                         |
| 22                                  | tiles.add("lzzl                                                                                              |                                         |
| 23                                  | tiles.add(".xmm                                                                                              |                                         |
| 24                                  | tiles.add("11111111111111111111111111111111111                                                               |                                         |
| 25                                  | tiles.add("11                                                                                                |                                         |
| 26                                  | tiles.add("                                                                                                  |                                         |
| 27                                  | tiles.add("                                                                                                  |                                         |
| 28                                  | tiles.add("x. 11                                                                                             |                                         |
| 30                                  | tiles.add("xllxllxllxllxllxllxllxllxllxllxll                                                                 |                                         |
| 31                                  | tiles.add("                                                                                                  |                                         |
| 32                                  | tiles.add("                                                                                                  |                                         |
| 33                                  | tiles.add(" x .xx                                                                                            |                                         |
| 34                                  | tiles.add(".p. x. x. x. x. x.                                                                                |                                         |
| 35                                  | tiles.add("xxxxxxxxx.                                                                                        |                                         |
| 36                                  | tiles.add("11111111111111111111111111111111111                                                               |                                         |
| 37                                  | tiles.add(" i                                                                                                |                                         |
| 38                                  | tiles.add("                                                                                                  |                                         |
| 39                                  | tiles.add(".x.                                                                                               |                                         |
| 40                                  | tiles.add(" x 11                                                                                             |                                         |
| 41                                  | tiles.add(" 11                                                                                               | ."):                                    |
| 42                                  | tiles.add("                                                                                                  |                                         |
| 43                                  | tiles.add("xxx.                                                                                              |                                         |
| 44                                  | tiles.add("xxxxx.                                                                                            | x");                                    |
| 45                                  | tiles.add("xxxxxxxx                                                                                          | x.x.xxxxxxxxx");                        |
| 46                                  | tiles.add("111111111111111111zzz11111zzzzz11111111                                                           |                                         |
| 47                                  | tiles.add("i.                                                                                                | );                                      |
| 48                                  | tiles.add("                                                                                                  | ");                                     |
| 49                                  | tiles.add("                                                                                                  | ");                                     |
| 50                                  | ${\tt tiles.add}("\ldots y \ldots y \ldots y \ldots y \ldots y \ldots y \ldots y \ldots y \ldots y \ldots y$ | yyyyyyyy                                |
| 51                                  |                                                                                                    |                                         |
| 52                                  | } }                                                                                                    |                                         |
|                                     |                                                                                                    |                                         |

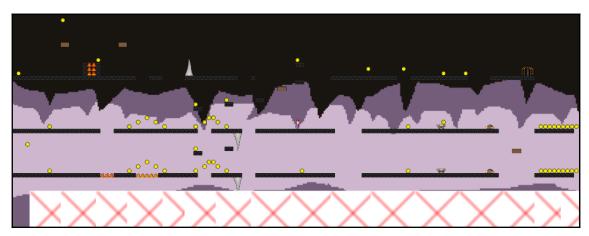

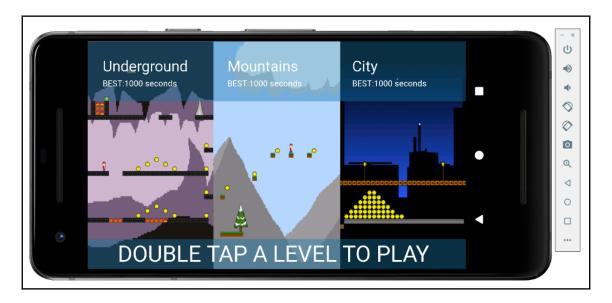

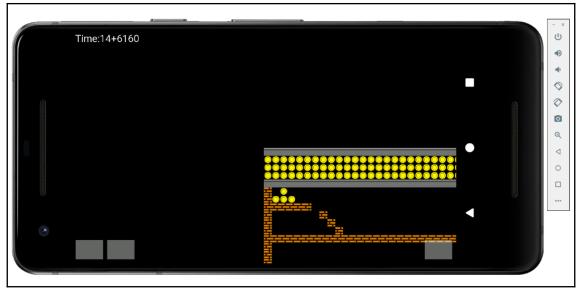

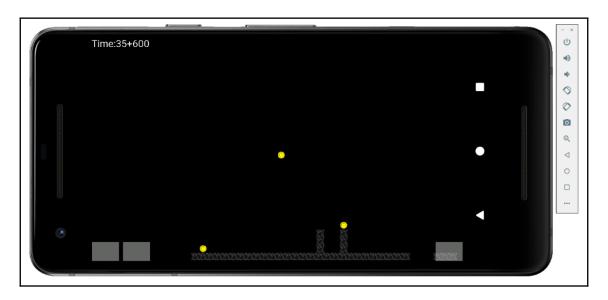

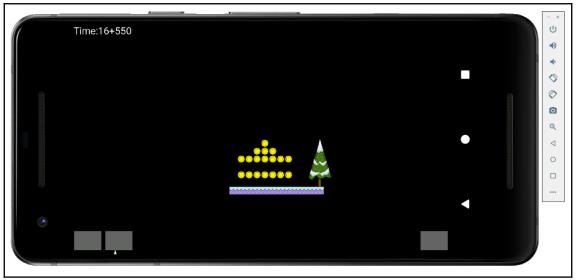

Chapter 24: Sprite Sheet Animations, the Controllable Pl ayer, and Parallax Scrolling Backgrounds

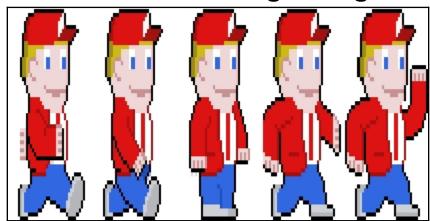

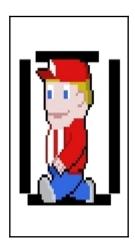

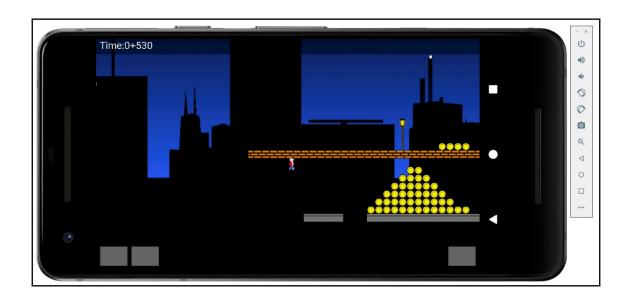

## Chapter 25: Intelligent Platforms and Advanced Collision Detection

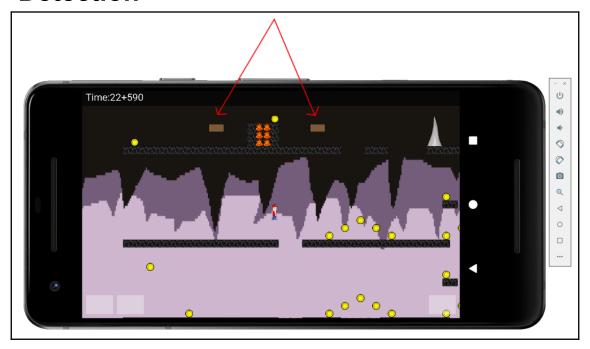